S:\ITS Signals\Survey\_Signals\Survey\_2018\130\_2020\14-0870\134870\1309QUQUQUQUQUQUQUQUQUQUQUQUQUQUQU 25-AUG-2016 15:36<br>S:\*ITS&SU\*ITS Sign<br>zmlittle 25-AUG-2016 15:36

zmlittle

## LOAD RESISTOR INSTALLATION DETAIL  $(install resistors as shown below)$

AC-

 $\gg$ 

TERMINAL (115)

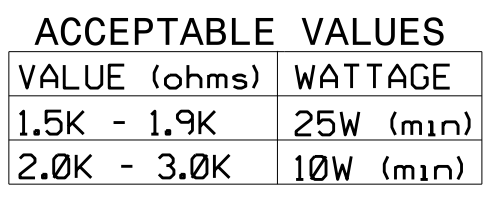

PHASE 2 WALK FIELD

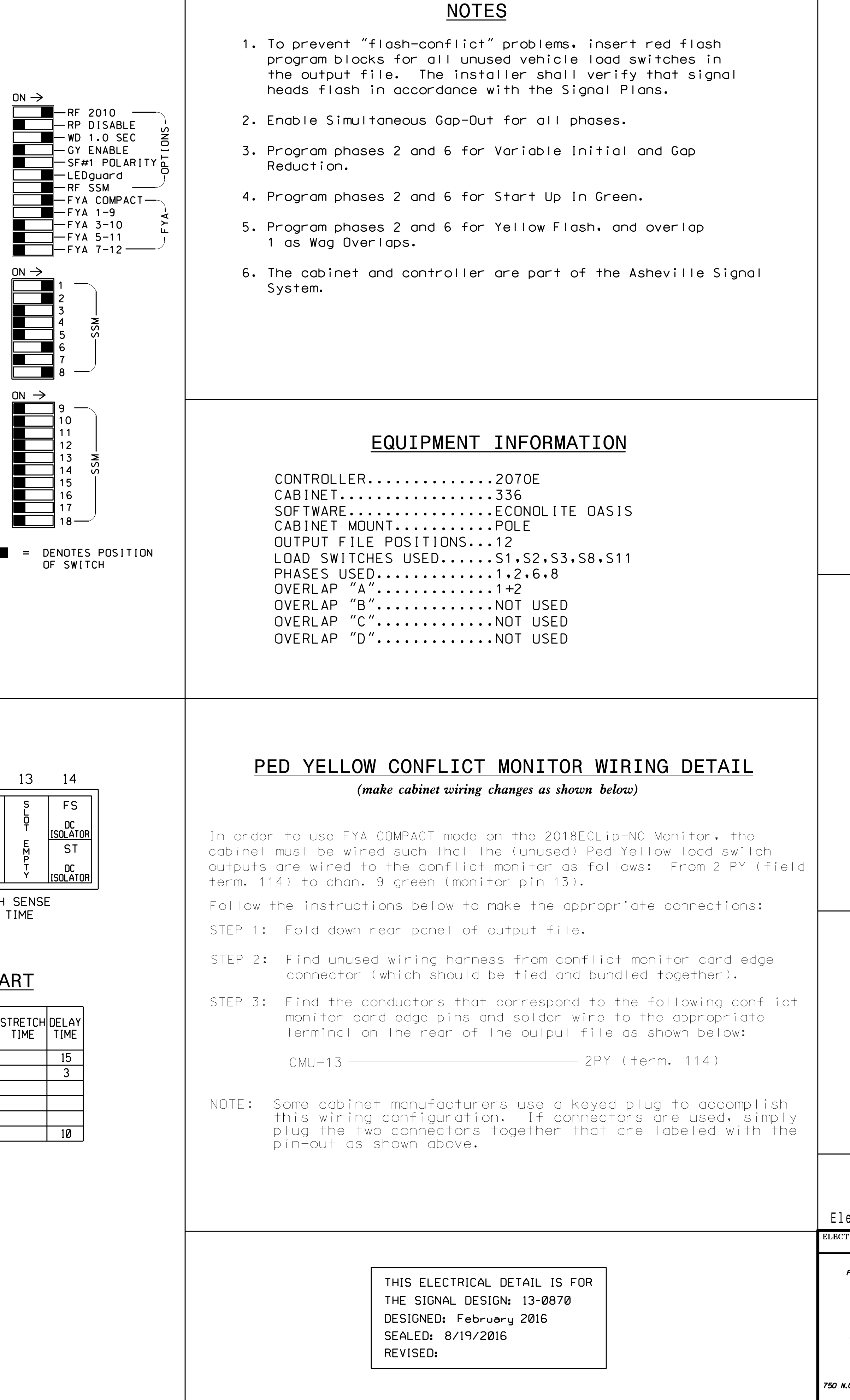

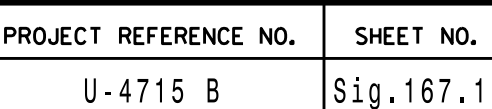

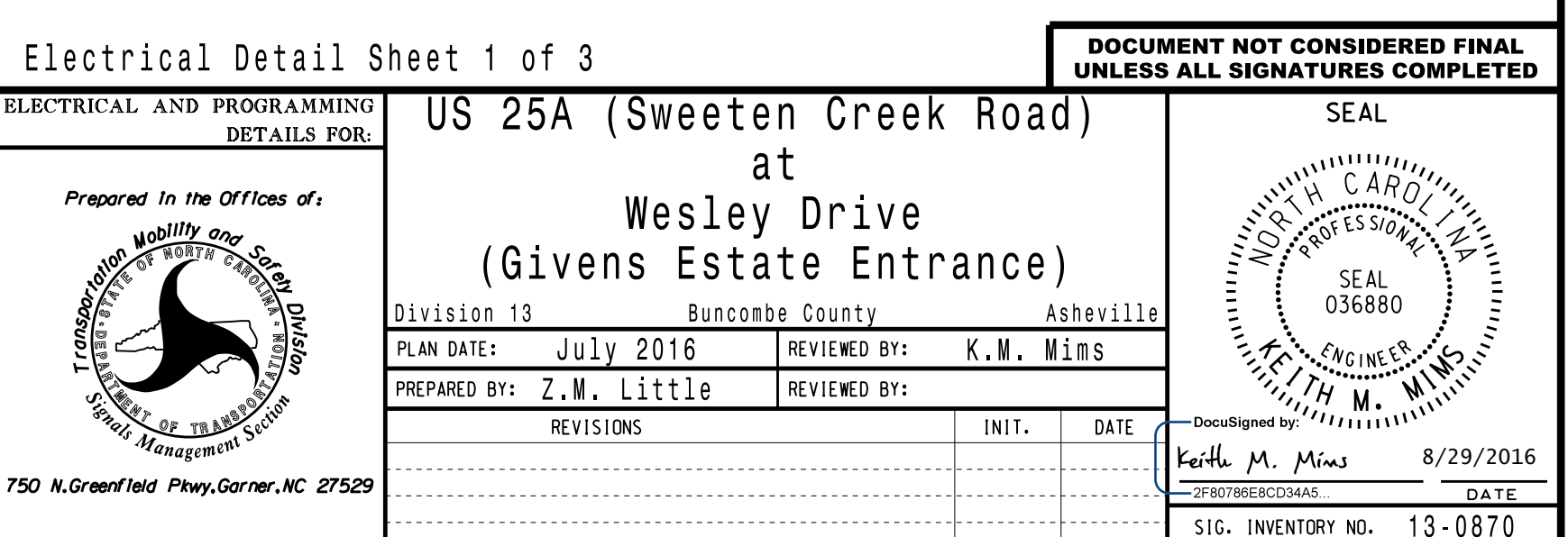

installation detail below.

\*Denotes install load resistor. See load resistor

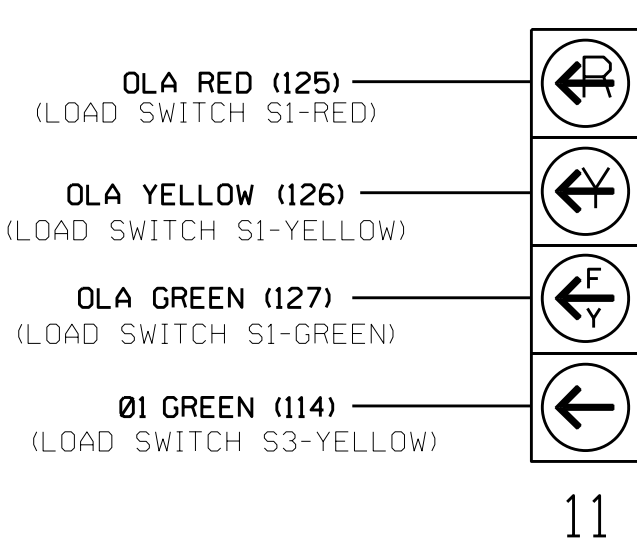

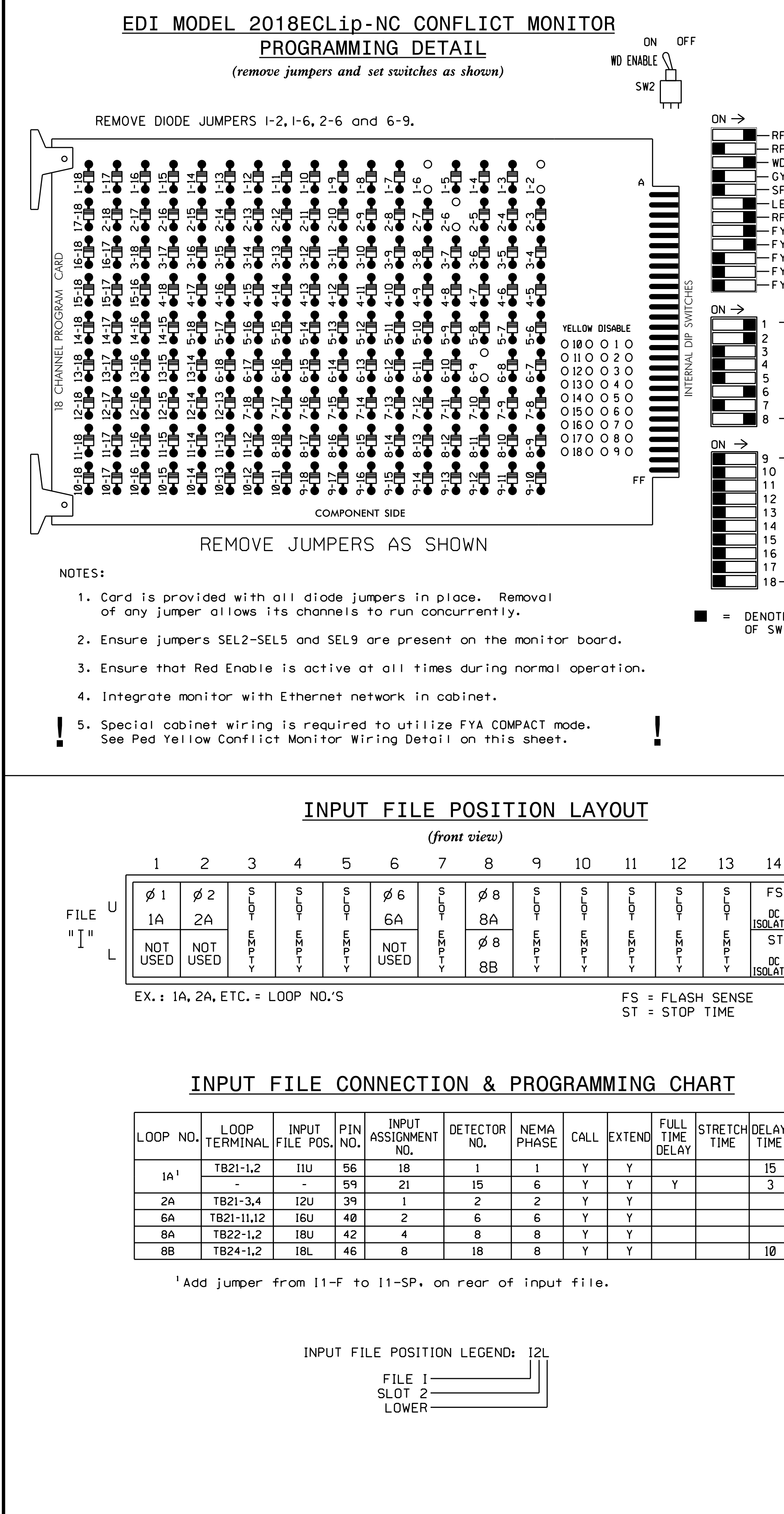

\*See pictorial of head wiring in detail below.

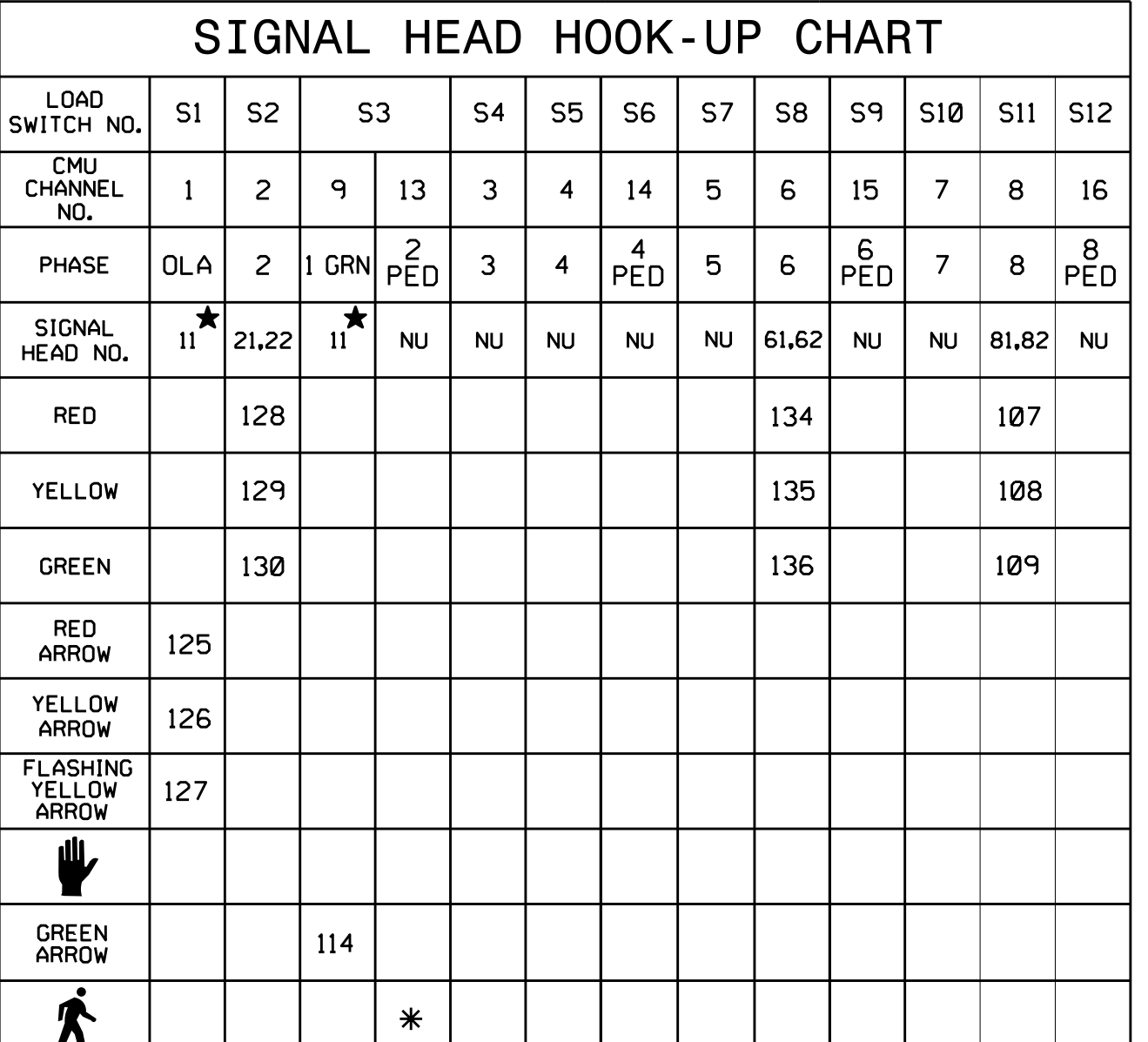

NOTE: Load Switches S1 and S3 requires output remapping. See sheet 3 of this electrical detail for instructions.

NOTE

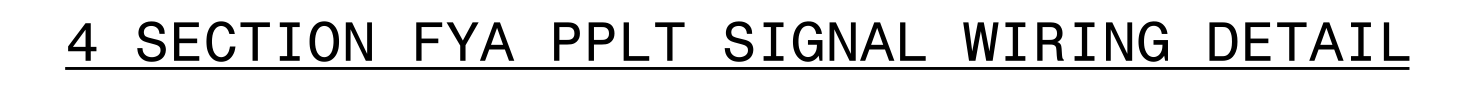

(wire signal heads as shown)

programming. See sheet 2 for programming instructions. 1. The sequence display for this signal requires special logic